#### СОГЛАСОВАН

Управляющим советом МБОУ СОШ № 7 г. Ставрополя протокол<br>от 19.12. 2018 № 2

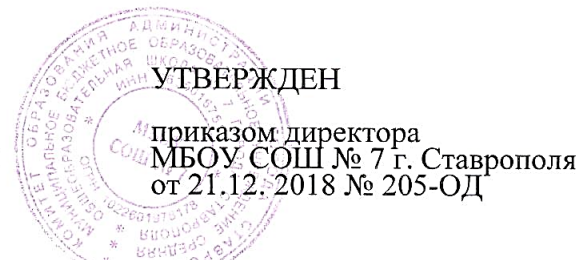

# **Положение**

# **о порядке использования сети Интернет**

## **1. Общие положения**

1.1. Настоящее Положение регулирует условия и порядок использования сети Интернет через ресурсы общеобразовательного учреждения обучающимися, преподавателями и сотрудниками муниципального бюджетного общеобразовательного учреждения средней общеобразовательной школы № 7 города Ставрополя (Далее – Школа).

1.2. Использование сети Интернет в Школе направлено на решение задач учебновоспитательного процесса.

1.3. Настоящее Положение регулирует условия и порядок использования сети Интернет через ресурсы Школы обучающимися, преподавателями и сотрудниками Школы.

1.4. При разработке Положения о порядке использования сети Интернет руководствуются:

- законодательством Российской Федерации;
- опытом целесообразной и эффективной организации учебного процесса с использованием информационных технологий и возможностей Интернета;
- интересами обучающихся;
- целями образовательного процесса;
- рекомендациями профильных органов и организаций в сфере классификации ресурсов Сети.

1.5. Использование сети Интернет в Школе подчинено следующим принципам:

- соответствия образовательным целям;
- содействия гармоничному формированию и развитию личности;
- уважения закона, авторских и смежных прав, а также иных прав, чести и достоинства других граждан и пользователей Интернета;
- приобретения новых навыков и знаний;
- расширения применяемого спектра учебных и наглядных пособий;
- социализации личности, введения в информационное общество.

## **2. Организация использования сети Интернет в Школе.**

2.1. Вопросы использования возможностей сети Интернет в учебно-образовательном процессе рассматриваются на Педагогическом совете Школы. Педагогический совет утверждает Правила использования сети Интернет на учебный год. Правила вводится в действие приказом директора Школы.

2.2. Директор Школы отвечает за обеспечение эффективного и безопасного доступа к сети Интернет в Школе, а также за выполнение установленных правил. Для обеспечения доступа участников образовательного процесса к сети Интернет в соответствии с установленным в Школе Положением директор назначает своим приказом ответственного за организацию работы с Интернетом и ограничение доступа.

2.3. Во время уроков и других занятий в рамках учебного плана контроль использования обучающимися сети Интернет осуществляет преподаватель, ведущий занятие. При этом преподаватель:

- наблюдает за использованием компьютера и сети Интернет обучающимися;
- принимает меры по пресечению обращений к ресурсам, не имеющим отношения к образовательному процессу.

2.4. Доступ обучающихся к сети Интернет вне учебных занятий разрешается только в присутствии преподавателя. Контроль использования ресурсов Интернета осуществляется данным преподавателем.

Преподаватель

- наблюдает за использованием компьютера и сети Интернет обучающимися;
- принимает меры по пресечению обращений к ресурсам, не имеющих отношения к образовательному процессу;
- сообщает классному руководителю о преднамеренных попытках обучающегося осуществить обращение к ресурсам, не имеющим отношения к образовательному процессу.

2.5. При использовании сети Интернет в Школе обучающимся предоставляется доступ только к тем ресурсам, содержание которых не противоречит законодательству Российской Федерации и которые имеют прямое отношения к образовательному процессу.

2.6. Пользователи сети Интернет в Школе должны учитывать, что технические средства и программное обеспечение не могут обеспечить полную фильтрацию ресурсов сети Интернет вследствие частого обновления ресурсов. В связи с этим существует вероятность обнаружения обучающимися ресурсов, не имеющих отношения к образовательному процессу, содержание которых противоречит законодательству Российской Федерации. Участникам использования сети Интернет в Школе следует осознавать, что Школа не несет ответственности за случайный доступ к подобной информации, размещенной не на Интернет-ресурсах Школы.

2.7. Принципы размещения информации на Интернет-ресурсах Школы призваны обеспечивать:

- соблюдение действующего законодательства Российской Федерации, интересов и прав граждан;
- защиту персональных данных обучающихся, преподавателей и сотрудников;
- достоверность и корректность информации.

2.8. Персональные данные обучающихся (включая фамилию и имя, класс/год обучения, возраст, фотографию, данные о месте жительства, телефонах и пр., иные сведения личного характера) могут размещаться на Интернет-ресурсах, создаваемых Школой, только с письменного согласия родителей или иных законных представителей обучающихся. Персональные данные преподавателей и сотрудников Школы размещаются на его Интернет-ресурсах только с письменного согласия лица, чьи персональные данные размещаются.

2.9. В информационных сообщениях о мероприятиях, размещенных на сайте Школы без уведомления и получения согласия упомянутых лиц или их законных представителей, могут быть указаны лишь фамилия и имя обучающегося либо фамилия, имя и отчество преподавателя, сотрудника или родителя.

2.10. При получении согласия на размещение персональных данных представитель Школы обязан разъяснить возможные риски и последствия их опубликования. Школа не несет ответственности за такие последствия, если предварительно было получено письменное согласие лица (его законного представителя) на опубликование персональных данных.

#### **3. Использование сети Интернет в Школе.**

3.1. Использование сети Интернет в Школе осуществляется в целях образовательного процесса.

3.2. По разрешению лица, ответственного за организацию в Школе работы сети Интернет и ограничение доступа, преподаватели, сотрудники и обучающиеся вправе:

- размещать собственную информацию в сети Интернет на Интернет-ресурсах Школы;
- иметь учетную запись электронной почты на Интернет-ресурсах Школы.

## **4. Права, обязанности и ответственность пользователей**

4.1. Участники образовательного процесса Школы имеют право бесплатно пользоваться доступом к глобальным Интернет-ресурсам по разрешению лица, назначенного ответственным за организацию в Школе работы сети Интернет и ограничению доступа.

4.2. К работе в сети Интернет допускаются лица, прошедшие инструктаж и обязавшиеся соблюдать Положение о порядке использования сети Интернет в Школе.

#### 4.3. Пользователям запрещается:

- 4.3.1. Осуществлять действия, запрещенные законодательством РФ и Ставропольского края.
- 4.3.2. Посещать сайты, содержание и тематика которых не допустимы для несовершеннолетних и/или нарушают законодательства Российской Федерации (порнография, эротика, пропаганда насилия, терроризма, политического и религиозного экстремизма, национальной, расовой и т.п. розни, иные ресурсы схожей направленности).
- 4.3.3. Загрузка и распространение материалов, содержащих вирусы или другие компьютерные коды, файлы или программы, предназначенные для нарушения, уничтожения либо ограничения функциональности любого компьютерного или телекоммуникационного оборудования или программ, для осуществления несанкционированного доступа, а также серийные номера к коммерческим программным продуктам и программы для их генерации, логины, пароли и прочие средства для получения несанкционированного доступа к платным ресурсам в Интернете, а также размещения ссылок на вышеуказанную информацию.
- 4.3.4. Загружать и запускать исполняемые либо иные файлы без предварительной проверки на наличие вирусов установленным антивирусным пакетом.
- 4.3.5. Передавать информацию, представляющую коммерческую или государственную тайну, распространять информацию, порочащую честь и достоинство граждан.
- 4.3.6. Устанавливать на компьютерах дополнительное программное обеспечение, как полученное в Интернете, так и любое другое без специального разрешения.
- 4.3.7. Изменять конфигурацию компьютеров, в том числе менять системные настройки компьютера и всех программ, установленных на нем (заставки, картинку рабочего стола, стартовой страницы браузера).
- 4.3.8. Включать, выключать и перезагружать компьютер без согласования с ответственным за организацию в Школе работы сети Интернет и ограничению доступа.

4.3.9.Осуществлять действия, направленные на "взлом" любых компьютеров, находящихся как в «точке доступа к Интернету» Школы, так и за его пределами.

- 4.3.10. Использовать возможности «точки доступа к Интернету» Школы для пересылки и записи непристойной, клеветнической, оскорбительной, угрожающей и порнографической продукции, материалов и информации.
- 4.3.11. Осуществлять любые сделки через Интернет.

4.4. Пользователи несут ответственность:

4.4.1. За содержание передаваемой, принимаемой и печатаемой информации.

 4.4.2. За нанесение любого ущерба оборудованию в «точке доступа к Интернету» (порча имущества, вывод оборудования из рабочего состояния) несовершеннолетним пользователем материальную ответственность несут его родители (законные представители), если не докажут, что вред возник не по их вине.

#### 4.5. Пользователи имеют право:

- 4.5.1. Работать в сети Интернет в течение периода времени, определенного Положением Школы.
- 4.5.2. Сохранять полученную информацию на съемном диске (CD-ROM, флешнакопителе).
- 4.5.3. Размещать собственную информацию в сети Интернет на Интернет-ресурсах Школы.
- 4.5.4. Иметь учетную запись электронной почты на Интернет-ресурсах Школы.

#### **«УТВЕРЖДАЮ»**

Директор МБОУ СОШ № 7 г. Ставрополя

\_\_\_\_\_\_\_\_\_\_\_\_\_\_\_\_\_\_\_ Н.И. Крикуненко

#### **Приложение № 1**

к Положению о порядке использования сети Интернет в МБОУ СОШ № 7 г. Ставрополя

#### **Инструкция**

#### **о порядке действий при осуществлении контроля за использованием обучающимися МБОУ СОШ № 7 г. Ставрополя к сети Интернет**

1. Настоящая Инструкция устанавливает порядок действий при обнаружении сотрудниками Школы возможности доступа обучающихся к потенциально опасному контенту;

2. Контроль за использованием обучающимися сети Интернет осуществляют:

1) во время проведения занятий – преподаватель, проводящий занятие;

2) во время использования сети Интернет в свободное от занятий время – преподаватель, чье поручение и/или задание выполняет обучающийся.

3. Лицо, осуществляющее контроль за использованием обучающимися сети Интернет:

- определяет время и место работы обучающихся в сети Интернет с учетом использования соответствующих технических возможностей в образовательном процессе, а также длительность сеанса работы одного обучающегося;

- наблюдает за использованием компьютеров и сети Интернет обучающимися;

- запрещает дальнейшую работу обучающегося в сети Интернет в случае нарушения им порядка использования сети Интернет и предъявляемых к обучающимся требований при работе в сети Интернет;

- принимает необходимые меры для пресечения дальнейших попыток доступа к ресурсу/группе ресурсов, несовместимых с задачами образования.

4. При обнаружении информации, в отношении которой у лица, осуществляющего контроль за использованием обучающимися сети Интернет, возникают основания предполагать, что такая информация относится к числу запрещенной для распространения в соответствии с законодательством Российской Федерации или иному потенциально опасному для обучающихся контенту, ответственное лицо направляет соответствующую информацию директору Школы, который принимают необходимые решения.

## **«УТВЕРЖДАЮ»**

Директор МБОУ СОШ № 7 г. Ставрополя \_\_\_\_\_\_\_\_\_\_\_\_\_\_\_\_\_\_\_ Н.И. Крикуненко

#### **Приложение № 2**

к Положению о порядке использования сети Интернет в МБОУ СОШ № 7 г. Ставрополя

## **РЕГЛАМЕНТ**

#### **по работе учителей и обучающихся в сети Интернет**

#### **I. Общие положения**

К работе в сети Интернет допускаются учителя, ученики и сотрудники Школы. Доступ в Интернет осуществляется на бесплатной основе**.** Выход в Интернет осуществляется с 8.00 до 18.00 (кроме воскресенья).

- o обучающимся предоставляется доступ в компьютерном классе согласно расписанию занятий;
- o вне учебных занятий доступ обучающихся к сети Интернет предоставляется согласно записи в журнале регистраций;

#### **II. Правила работы**

Для доступа в Интернет и использования электронной почты установлен программный продукт Internet Explorer, Google Hrom, Yandex.

- 1. Во время работы в сети Интернет пользователь должен соблюдать политику Школы в отношении обработки и обеспечения безопасности персональных данных, инструкции по парольной и антивирусной защите.
- 2. В школе реализовано разграничение прав доступа: администраторы (полный доступ), педагогический состав и администрация школы, ученик.
- 3. Пользователю с правами педагогический состав и администрация школы разрешается записывать полученную информацию на личные съемные носители. Все носители должны предварительно проверяться на наличие вирусов. Копирование данных на жесткие диски производится в соответствии с политикой Школы в области информационной безопасности и защиты персональных данных. Пользователю с правами ученик разрешено записывать данные в строго отведенные папки на жестком диске.
- 4. Всем пользователям, кроме администратора домена запрещено вносить какиелибо изменения в программное обеспечение, установленное как на рабочей станции, так и на серверах.
- 5. Разрешается использовать оборудование только для работы с информационными ресурсами и электронной почтой и только в образовательных целях или для осуществления научных изысканий, выполнения гуманитарных и культурных проектов. Любое использование оборудования в коммерческих целях запрещено.
- 6. Запрещена передача информации, представляющую коммерческую или государственную тайну, распространение информации, порочащей честь и достоинство граждан.
- 7. Запрещается работать с объемными ресурсами (video, audio, chat, игры и др.) без согласования с администратором.
- 8. Запрещается доступ к сайтам, содержащим информацию сомнительного содержания и противоречащую общепринятой этике.
- 9. Пользователь обязан сохранять оборудование в целости и сохранности.

#### **«УТВЕРЖДАЮ»** Директор МБОУ СОШ № 7 г. Ставрополя \_\_\_\_\_\_\_\_\_\_\_\_\_\_\_\_\_\_\_ Н.И. Крикуненко

**Приложение № 3** к Положению о порядке использования сети Интернет в МБОУ СОШ № 7 г. Ставрополя

## **Инструкция по работе в сети Интернет для учителей**

1 Доступ к ресурсам, несовместимым с целями и задачами образования и воспитания, запрещен.

2. При использовании сети Интернет в Образовательной организации учителями предоставляется доступ только к тем ресурсам, содержание которых не противоречит законодательству Российской Федерации и которые имеют прямое отношение к образовательному процессу.

3. При использовании ресурсов сети обязательным является соблюдение законодательства об интеллектуальных правах и иного применимого законодательства.

4. Сотрудники Школы, имеющие рабочее место, оборудованное компьютером с подключением к сети Интернет, используют сеть в любое время в рамках режима работы Школы.

5. Каждый сотрудник обязан осуществить вход в систему только под персональным логином и паролем. При использовании сетевых серверов, предполагающих авторизацию, запрещается пользоваться чужими учетными данными.

6. Все компьютеры, подключаемые к сети Интернет, имеют установленное, действующее и обновляющееся антивирусное программное обеспечение.

7. Пользователи сети Интернет в должны учитывать, что технические средства и программное обеспечение не могут обеспечить полную фильтрацию ресурсов сети Интернет вследствие частого обновления ресурсов. В связи с этим существует вероятность блокирования ресурсов, не содержащих запрещенных материалов, а также обнаружения обучающимися ресурсов, не имеющих отношения к образовательному процессу, содержание которых противоречит законодательству Российской Федерации. При обнаружении указанной информации пользователю необходимо сообщить об этом ответственному за использование сети Интернет в Образовательной организации, указав при этом адрес ресурса. Отнесение определенных ресурсов и (или) категорий ресурсов в соответствующие группы, доступ к которым регулируется техническими средствами и программным обеспечением контентной фильтрации, в соответствии с принятыми в Образовательной организации правилами, обеспечивается руководителем или назначенным им сотрудником Образовательной организации.

8. За одним рабочим столом должно находиться не более одного пользователя.

9. Пользователям запрещается:

- посещать сайты, содержание и тематика которых недопустимы для несовершеннолетних и (или) нарушают законодательство Российской Федерации (порнография, эротика, пропаганда насилия, терроризма, политического и религиозного экстремизма, национальной, расовой и т.п. розни, иные ресурсы схожей направленности);

- загружать и распространять материалы, содержащие вирусы или другие компьютерные коды, файлы или программы, предназначенные для нарушения, уничтожения либо ограничения функциональности любого компьютерного или телекоммуникационного оборудования или программ, для осуществления несанкционированного доступа, а также серийные номера к коммерческим программным продуктам и программы для их генерации, логины, пароли и прочие средства для получения несанкционированного доступа к платным ресурсам в сети Интернет, а также размещение ссылок на выше указанную информацию;

- загружать и запускать исполняемые либо иные файлы без предварительной проверки на наличие вирусов установленным антивирусным пакетом;

- распространять информацию, порочащую честь и достоинство граждан; - осуществлять любые сделки через сеть Интернет;

- работать с объемными ресурсами (видео, аудио, чат, фото) без согласования с лицом, назначенным ответственным за организацию в Образовательной организации работы сети Интернет.

10. Пользователи несут ответственность:

- за содержание передаваемой, принимаемой и печатаемой информации;

- за нанесение любого ущерба оборудованию (порча имущества, вывод оборудования из рабочего состояния) пользователь несет материальную ответственность в соответствии с законодательством

11. Действия во внештатных ситуациях

- При случайном обнаружении ресурса, содержание которого не имеет отношения к образовательному процессу, учитель обязан зафиксировать доменный адрес.

- При утрате (в том числе частично) подключения к сети Интернет лицо, обнаружившее неисправность, сообщает об этом ответственному сотруднику за организацию подключения к сети Интернет.

- При заражении компьютера вирусами его использование немедленно прекращается сотрудником, обнаружившим заражение. О сложившейся ситуации сообщается ответственному сотруднику за организацию подключения к сети Интернет. Компьютер отключается от сети до момента очистки от всех вирусов. Разрешение на дальнейшее использование компьютера и подключение его к сети дает ответственный сотрудник за организацию подключения к сети Интернет после соответствующей проверки.

## **«УТВЕРЖДАЮ»**

Директор МБОУ СОШ № 7 г. Ставрополя \_\_\_\_\_\_\_\_\_\_\_\_\_\_\_\_\_\_\_ Н.И. Крикуненко

#### **Приложение № 4**

к Положению о порядке использования сети Интернет в МБОУ СОШ № 7 г. Ставрополя

## **Инструкция по работе в сети Интернет для обучающихся**

1. ОСНОВАНИЕМ ДЛЯ ДОПУСКА УЧЕНИКА К САМОСТОЯТЕЛЬНОЙ РАБОТЕ В ИНТЕРНЕТЕ ЯВЛЯЕТСЯ:

- умение пользоваться компьютером;

- умение выхода в ИНТЕРНЕТ;
- ознакомление с правилами техники безопасности.

2. ПРЕИМУЩЕСТВЕННЫМ ПРАВОМ ПОЛЬЗОВАНИЯ «ТОЧКОЙ ДОСТУПА» ОБЛАДАЮТ:

- отличники учебы;

- участники школьных научно-практических конференций;
- участники всех этапов Всероссийской олимпиады школьников;

- участники школьных, городских и краевых турниров, конкурсов и марафонов учащихся по разным дисциплинам;

- члены совета самоуправления в школы.

З. ОСНОВАНИЕМ ДЛЯ НЕ ДОПУСКА УЧАЩЕГОСЯ К РАБОТЕ В КЛАССЕ МОЖЕТ СЛУЖИТЬ:

- недоверие в сохранности оборудования кабинета;

- нарушение правил пользования сетью Интернет

- отрицательная характеристика классного руководителя.

4. ДОСТУП К СЕТИ ИНТЕРНЕТ ПРЕДОСТАВЛЯЕТСЯ УЧАЩИМСЯ ШКОЛЫ ТОЛЬКО С РАЗРЕШЕНИЯ УЧИТЕЛЯ, ОСУЩЕСТВЛЯЮЩЕГО КОНТРОЛЬ ЗА ИСПОЛЬЗОВАНИЕМ СЕТИ ИНТЕРНЕТ.

5. УЧАЩИЙСЯ ИМЕЕТ ПРАВО:

- заранее записаться на удобное для него время для работы в «точке доступа»;

- использовать оборудование и программное обеспечение «ТОЧКИ ДОСТУПА» для поиска необходимой информации в Интернет в течение выделенного ему времени;

- получать консультационную помощь у учителя о поиске информации в Интернет;

- копировать информацию из Интернета с разрешения учителя;

- использовать любые образовательные ресурсы.

б. УЧАЩИЙСЯ ОБЯЗАН:

- сообщить учителю вид используемых услуг и тематику информационного запроса;

- предоставить для антивирусной проверки либо форматирования дискеты, на которые планируется «скачивание» информации из сети;

- сообщить учителю о возникающих неполадках и нарушениях в работе;

- бережно относиться к имуществу, техническому и программному обеспечению (ПО) кабинета, где расположена «точка доступа»;

- не производить действий, которые могут нанести вред каким-либо лицам и другим пользователям Интернет и школьной СЕТИ, либо нарушить работоспособность оборудования и ПО кабинета;

#### 7. УЧАЩЕМУСЯ ЗАПРЕЩАЕТСЯ:

- использовать Интернет не в учебных и не в научных целях;

- обращаться к ресурсам, содержание и тематика которых не допустимы для несовершеннолетних и/или нарушают законодательство Российской Федерации (эротика, порнография, пропаганда насилия, терроризма, политического или религиозного экстремизма, национальной, расовой и т.п. розни, иные ресурсы схожей направленности);

- использовать возможности «точки доступа к Интернету» школы для пересылки и записи непристойной, клеветнической, оскорбительной, угрожающей и порнографической продукции, материалов и информации;

- осуществлять любые сделки через Интернет;

- осуществлять загрузки мультимедийных файлов и программ на компьютер без разрешения администратора "точки доступа";

- распространять оскорбительную, не соответствующую действительности, порочащую других лиц информацию, угрозы.

- подключаться к сетевым видеоиграм, а также пользоваться и распространять другие компьютерные игры;

- переписывать из сети Интернет программы, способные нарушить целостность системы;

- вносить изменения в настройки компьютера и программного обеспечения;

- осуществлять действия, направленные на "взлом" любых компьютеров, находящихся как в «точке доступа к Интернету» школы, так и за его пределами.

8. УЧАЩИЕЯ. НАРУШИВШИЕ ВЫШЕИЗЛОЖЕННЫЕ ПРАВИЛА, К РАБОТЕ В «ТОЧКЕ ДОСТУПА)) ВПРЕДЬ НЕ ДОПУСКАЮТСЯ.